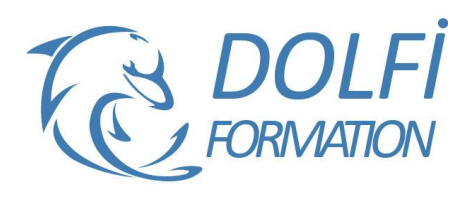

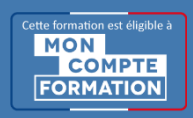

# **Formation PHOTOSHOP - Perfectionnement**

**FORMATION PAO Référence : PH004 Durée : 2 jours / 14 heures**

## **OBJECTIF DE LA FORMATION**

Maîtriser les différents modes de sélection, créer des effets spéciaux et personnalisés (filtres dynamiques, dégradés, formes et textures), créer et modifier des objets dynamiques, maîtriser les effets de calques avancés, utiliser des techniques avancées (RAW et Camera RAW).

## **PARTICIPANT**

Utilisateurs ayant déjà une bonne pratique de Photoshop.

# **PRÉ-REQUIS**

Bonnes connaissances des fonctions avancées de Photoshop : la colorimétrie, les outils de retouches, les effets de calques, le texte, les outils vectoriels.

#### **FORMATEURS**

Spécialiste en infographie PAO.

# **MODALITÉS ET PÉDAGOGIE**

- Questionnaire d'évaluation en début et en fin de formation
- Cas pratiques et études de cas, Quiz
- Horaires : 9h00 à 12h30 13h30 à 17h00
- Nombre maximum de stagiaires : 8
- Formation disponible à distance ou en présentiel

#### **PROGRAMME**

#### **COLORIMETRIE**

Teinte / saturation Correction sélective Mélangeur de couche Seuil

# **LES MODES DE SÉLECTION**

Mode masque Sélection par les tracés Sélection par les couches Mémorisation des sélections

# **GESTION AVANCÉE DES CALQUES**

Groupes de calques Alignement des calques Masques de fusion vectoriel ou pixellisé Masques d'écrêtage Calques de réglages Modes de fusion Les calques vectoriels

#### **LES OBJETS DYNAMIQUES**

Création et modification des objets dynamiques Lien dynamique vers un fichier Illustrator

## **LES EFFETS SPÉCIAUX**

Filtres Dynamiques Créer des ombres naturelles sur des objets détourés Styles de calques Fluidité

- Méthode interactive et intuitive
- Support Stagiaire
- Assistance téléphonique
- Attestation de fin de stage
- Questionnaire de fin de formation

## **PERSONNALISATION**

Dégradés **Motifs** Formes d'outils Formes et textures personnalisées

#### **TECHNIQUES AVANCEES**

Raw et Camera Raw Fonctionnement de camera Raw Ouverture d'un fichier Raw **Réglages** Ouvrir en tant qu'objet dynamique Correction optique

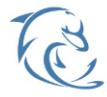

#### **DOLFI Formation**

91 rue Saint Lazare 75009 PARIS – RCS : B438093791 – Siret : 438 093 791 00046 Tel : 01 42 78 13 83 – Fax : 01 40 15 00 53 – : **[formation](mailto:formation@dolfi.fr)@dolfi.fr** Retrouver toutes les informations sur nos stages : **[https://www.dolfi.fr](https://www.dolfi.fr/)**